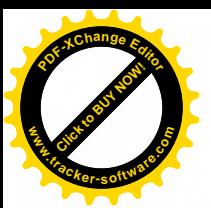

**Republica Moldova** Municipiul Chișinău Primăria orașului Durlești

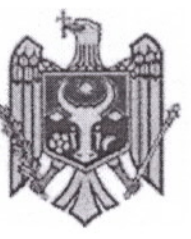

Республика Молдова Муниципий Кишинэу Примэрия города Дурлешть

DISPOZITIE nr. 102 - d din 17.12.2018

# Cu privire la convocarea sedintei extraordinare a Consiliului or. Durlesti

În temeiul art. 29 a Legii nr.436-XVI din 28.12.06 "Privind administratia publică locală", Primarul or.Durlești, DISPUNE:

1. Se convoacă ședința nr. 7, extraordinară a Consiliului or. Durlești, pentru data de 20.12.2018, ora 15.00, în incinta Primăriei or. Durlesti (sala de sedinte), cu următoarea ordine de zi:

8.1 Cu privire la aprobarea Bugetului orașului Durlești pentru anul 2019 în lectura II

RAPORTOR: dna.

al Primăriei or.Durlești

8.2 Cu privire la modificarea Deciziei "Cu privire la aprobarea si punerea în aplicare a taxelor locale Pe teritoriul orașului Durlești pentru anul 2019

RAPORTOR: dna. al Primăriei or.Durlești

8.3 Cu privire la rectificarea bugetului orașului Durlești pe anul 2018

RAPORTOR: dna. al Primăriei or.Durlești

8.4 Cu privire la aprobarea PUZ și Detaliu

RAPORTOR: dnul

Primăriei or. Durlesti.

8.5 Cu privire la vînzarea – cumpărarea terenului.

RAPORTOR: dnul

Primăriei or. Durlești.

8.6 Cu privire la formare bunului imobil.

al

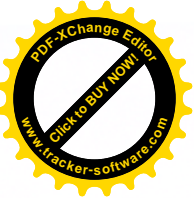

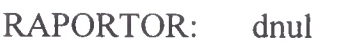

Primăriei or. Durlești.

8.7 Cu privire la inregistrarea dreptului de proprietate.

RAPORTOR: dnul

Primăriei or. Durlești.

8.8 Cu privire la actualizarea planului geometric

**RAPORTOR:** 

Primăriei or. Durlești.

8.9 Cu privire la inregistrarea dreptului de proprietate.

**RAPORTOR:** 

Primăriei or. Durlești.

8.10 Cu privire la prelungire contractului de locațiune.

**RAPORTOR:** 

Primăriei or. Durlești.

8.11 Cu privire la executarea lucrărilor de delimitarea a terenurilor.

**RAPORTOR:** 

Primăriei or. Durlești.

8.12 Cu privire la constatarea schimbării destinației ÎP **terenurilor** "Dumbrava Pădurii "

**RAPORTOR:** 

Primăriei or. Durlești.

8.13 Cu privire la expunerea la licitație

**RAPORTOR:** 

Primăriei or. Durlești.

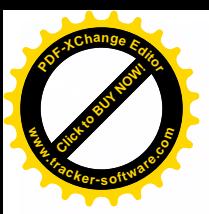

8.15 Cu privire la transmiterea cu titlu gratuit a obiectivului, form urma finalizării lucrărilor de extindere a iluminatului stradal exterior de la balanta primariei or.Durlești la balanța Consiliului municipal Chișinău cu predarea ulterioară în gestiunea Î.M.Retele Electrice de Iluminat "Lumteh"

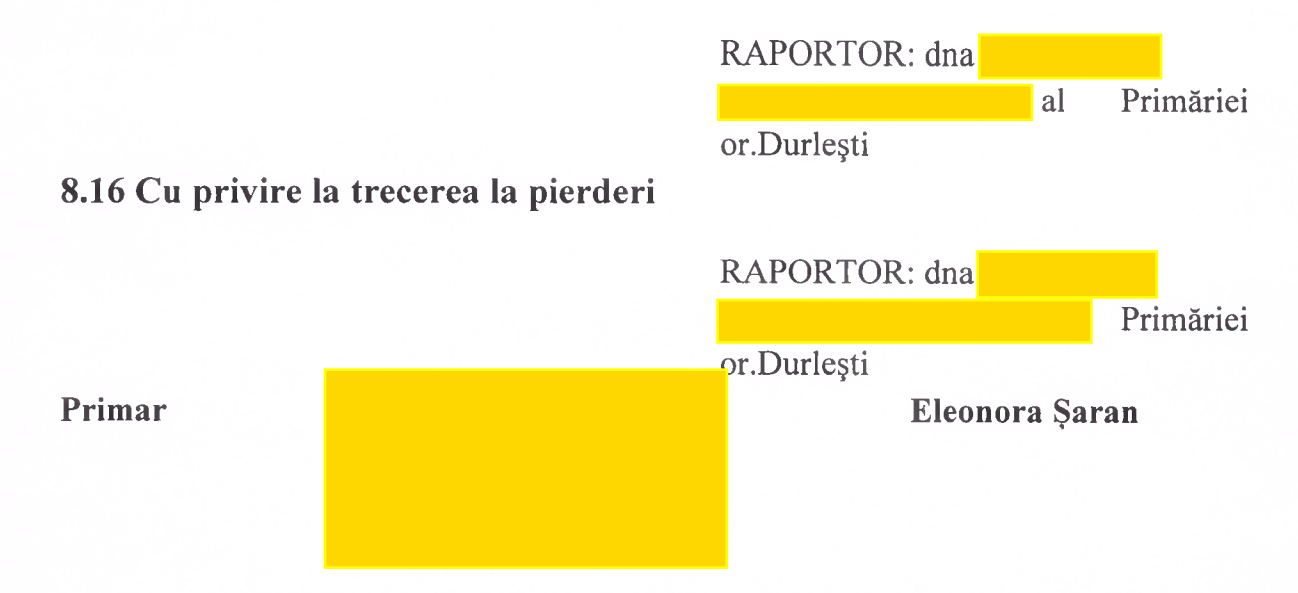

# Proiectele de decizii propuse spre examinare

# 8.1 Cu privire la aprobarea Bugetului orașului Durlești pentru anul 2019 în lectura II

În temeiul art. 24, art. 25 și art. 47 din Legea finantelor publice și responsabilității bugetar-fiscale nr. 181 din 25.07.2014, ținând cont de prevederile art. 20 și art. 21 din Legea nr. 397-XV din 16.10.2003 "Privind finanțele publice locale". Setului metodologic privind elaborarea, aprobarea și modificarea bugetului, aprobat prin ordinul ministrului finantelor nr. 209 din 24.12.2015, art. 14 (2) lit. n), art. 19 si art. 43 alin. (1) lit. b) din Legea nr. 436-XVI din 28.12.2006 "Privind administrația publică locală", Consiliul or.Durlesti DECIDE:

1. Se aprobă bugetul UAT Durlesti pe anul 2019 la venituri în sumă de 36 246.6 mii lei, inclusiv transferuri de la bugetul de stat  $-22602.3$  mii lei, și la cheltuieli în sumă de 36 246.6 mii lei.

2. Sinteza indicatorilor generali și sursele de finanțare ale bugetului UAT Durlești se prezintă în anexa nr. 1.

3. Resursele și cheltuielile bugetului UAT Durlești se prezintă în anexa nr. 2.

4. Sinteza veniturilor colectate de autoritățile/instituțiile bugetare din or. Durlești, parvenite din executarea lucrărilor, prestarea serviciilor sau din alte activităti desfășurate contra plată, pentru anul 2019, conform Anexei nr.3

5. Statele de functii pentru anul 2019, ale personalului angaiat în instituțiile publice finantate de la bugetul or Durlesti, conform Anexei nr.4 și Anexei nr.5

6. Stabilirea cotei pentru indemnizatia de conducere, pentru functia de director al institutiei bugetare din or. Durlești pentru anul 2019, Anexa nr. 6

7. Regulamentul cu privire la gestionarea resurselor colectate de către autoritățile si institutiile publice finantate de la buget, Anexa nr.7

8. Regulamentul de utilizare a Fondului de Rezervă a bugetului or. Durlești, Anexa Nr.8.

9. Alte date aditionale solicitate la projectul bugetului.

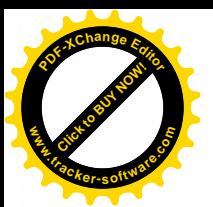

Prezenta Decizie intră în vigoare din data de 01 ianuarie 2019. 10.

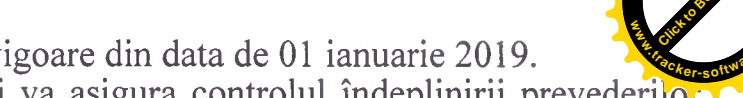

Primarul orașului Durlești va asigura controlul îndeplinirii prevederilo. 11. prezentei Decizii.

Avizul comisiei buget - pozitiv

# 8.2 Cu privire la modificarea Deciziei "Cu privire la aprobarea și punerea în aplicare a taxelor locale Pe teritoriul orașului Durlești pentru anul 2019

In conformitate cu art.288-298 din Codul Fiscal, aprobat prin Legea nr.1163-XIII din 24.04.1997, Titlul VII "Taxele locale" (Cu modificările și completările ulterioare) și în temeiul art. 24, art.25, art.47 și art.55 din Legea finanțelor publice și responsabilității bugetar-fiscale nr.181 din 25 iulie 2014, ținând cont de prevederile art.20 din Legea nr.397-XV din 16 octombrie 2003 "Privind finantele publice locale", art.14 alin.(2) lit. n), art.19, art.43 alin (1) lit.b) din Legea nr. 436-XVI din 28 decembrie 2006 "Privind administrația publică locală", Consiliul or.Durlești, **DECIDE:** 

1. Se modifică Anexa nr.2 la Decizia Consiliului nr.7.2 din 13 decembrie 2018 "Taxele locale, ce se pun în aplicare pe teritoriul or. Durlesti pentru anul 2019" rd.6 prin modificarea cotei de la 18,0 lei la 5,00 lei pentru fiecare metru patrat, în rest toate anexee rîmîn neschimbate.

2. Prezenta Decizie intră în vigoare din data de 01 ianuarie 2019.

3. Primarul orașului Durlești va asigura controlul îndeplinirii prevederilor prezentei Decizii.

Avizul comisiei buget - pozitiv

# 8.3 Cu privire la rectificarea bugetului orașului Durlești pe anul 2018

În scopul închiderii Activităților în cadrul proiectelor investiționale finanțate din surse externe,, care sau derulat din anul 2015, și în legătură cu finisarea lor; se permite trecerea soldurilor bănești restante în urma implimentării proiectelor la Actiunile Generale a UAT Durlești, în conformitate cu art.27 (2) 27 (3); art.67 (6) din "Legea finantelor publice locale și responsabilității bugetar-fiscale nr.181 din 25.07.2014", în temeiul art.14 (2) lit.n) din Legea Republicii Moldova nr.436 - XVI din 28.12.2006 "Privind Administrația publică Locală" Consiliul orașului Durlești DECIDE:

1. Se permite trecerea soldurilor bănești în urma fiisării activităților în cadrul Proiectelor "Beyond Borders-Music and Identity Among European Youth" (în traducere: "Dincolo de granite muzică și identitate între tineretul european și "Eco-Orașe-O viziune comună în Zona Transfrontalieră" cu nr. de referință 2/2/64, Program Operational Comun Romînia-Ucraina-Republica Moldova, secțiunea II (Finanțatorul proiectului Ministerul Dezvoltării Regionale Romînia - MDRR) Finanțatorul proiectului Ministerul Dezvoltării Regionale Romînia - MDRR)

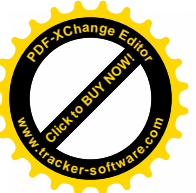

Linie bugetară: 1013/11183/0620/70144/298/2055 Proiecte investiționale, 132223 "Granturi capitale primite de la organizațiile internationale pentru proiectele finantate din surse externe pentru bugetele locale de niv.I

Linie bugetară 21/02822/100/1000 Acțiuni Generale ale primăriei orașului **Durlesti** 

2. Primarul orașului Durlești V-a asigura controlul executării prezentei decizii.

Avizul comisiei buget - pozitiv

# 8.4 Cu privire la aprobarea PUZ și Detaliu

Examinind cererea nr.3009/18 din 10.10.2018 SRL" Alvin -Partener", în baza art.6, art, 14, art.16 art.19c, art.27, 27, 29 a Legii nr 835 din 17.05.1996" Privind principiile urbanismului și amenajării teritoriului" în baza art.13.1 a Legii 354 din 28.10.2004 "Cu privire la formarea bunurilor imobile " în temeiul a art.14 din Legea nr.436-XVI din 28.12.2006 "Privind administratia public locală", Consiliul or. Durlești, DECIDE:

De aprobat Planul Urbanistic Zonal și în Detaliu pe obiectele nr.001- $1<sub>1</sub>$ 01.17c (sectoarele cadastrale 0121122; 0121123; 0121124; 0121125; 0121126 și  $0121127$ ),

Nr. 002-01.17c, nr. 002-02.17c (sector cadastral 0121207)

Nr. 002-03.17c,nr. 002-04.17c (sector cadastral 0121205)

Nr. 002-05.17c (sector cadastral 0121110-între străzile Nicolae Dimo și Ion Soltis)

Nr. 002-06.17 (sector cadastral 0121107 între strada Ialoveni și masivul individual nou)

elaborate de către SRL Igro-Laine

obiectul nr. 3333 (sectoarele cadastrale 0121106; 0121104; 0121128 si pe si 0121201) elaborate de către IMP Chișinăuproiect.

2. Primăria orașului Durlești Va aproba planurile geometrice după reparcelarea bunurilor imobile comform planurilor urbanistice zonale și in detaliu aprobate.

3. Primăria orașului Durlești se va conduce de materialele projectelor urbanistice aprobate la eliberarea documentatiei de urbanism (Planurile de detaliu, planurile de încadrare în teren, certificatelor, autorizațiilor).

4. Controlul executării prevederilor prezentei decizii se pune în seama primarului or. Durlești, dnei Eleonora Șaran.

Avizul comisiei funciare pozitiv

# 8.5.1 Cu privire la vînzarea – cumpărarea terenului.

Examinind cererea nr. 2056/18 din 18.07.2018 a cet.  $\hat{m}$ temeiul art. 4 (10) al Legii nr. 1308 din 25.07.1997 "privind prețul normativ și modul de vînzare cumpărare a pămîntului" și a art. 14 din Legea nr. 436-XVI din 28.12.2006 "Privind administrația publică locală", Consiliul or. Durlești, DECIDE:

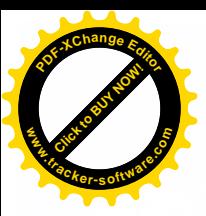

1. A permite vînzarea-cumpărarea terenului cu nr. cadastral

destinația "pentru constructii", cu suprafața de 0,0028 ha, amplasat pe adresa str.

proprietatea APL Durlești, cet-lui

Elena (c.p.2002003046614), ca teren aferent garajului.

2. Contabilitatea centralizată a Primăriei or. Durlești v-a perfecta borderoul de în baza Legii R.Moldova nr.1308-XIII din 25.07.1997 calcul cet. privind prețul normativ și modul de vînzare-cumpărare a pămîntului", tinînd cont de toate modificările și completările la aceasta.

3. Primăria or. Durlești va asigura întocmirea contractului de vînzare-cumpărare.

4. Prezenta decizie va servi drept temei pentru înregistrarea în Registrul Bunurilor Imobile, departamentul cadastral al IP Agenției Relații Publice

5. Controlul executării prevederilor prezentei decizii se pune în seama primarului or. Durlești, dna Eleonora Saran.

Avizul comisiei funciare pozitiv

### 8.5.2 Cu privire la vînzarea – cumpărarea terenului.

Examinind cererea nr. 2830/18 a cet.  $\blacksquare$  în temeiul art. 4 (10) al Legii nr. 1308 din 25.07.1997 privind prețul normativ și modul de vînzare cumpărare a pămîntului și a art. 14 din Legea nr. 436-XVI din 28.12.2006 "Privind administrația publică locală", Consiliul or. Durlești, DECIDE:

1. A permite vînzarea-cumpărarea surplusului de teren în mărime de 45,01 %, (ceea ce constitue 0,0348 ha) proprietatea APL or. Durlesti din terenul cu nr. destinația" pentru constructii", cu suprafața totală de 0,0773 cadastral l ha, amplasat pe adresa mun. Chișinău, or. Durlești, str.

**Externe de la contra de la contra de la contra de la contra de la contra de la contra de la contra de la contra de la contra de la contra de la contra de la contra de la contra de la contra de la contra de la contra de la** 

2. Contabilitatea centralizată a Primăriei or. Durlesti v-a perfecta borderoul de **Example 12 Seconds** în baza Legii R. Moldova nr. 1308-XIII din 25.07.1997 calcul cet.

privind prețul normativ și modul de vînzare-cumpărare a pămîntului ținînd cont de toate modificările și completările la aceasta.

3. Primăria or. Durlești va asigura întocmirea contractului de vînzare-cumpărare.

4. Prezenta decizie va servi drept temei pentru înregistrarea în Registrul Bunurilor Imobile, departamentul cadastral al IP Agenției Relații Publice

5. Controlul executării prevederilor prezentei decizii se pune în seama primarului or. Durlesti, dna Eleonora Saran.

Avizul comisiei funciare pozitiv

# 8.5.3 Cu privire la vînzarea – cumpărarea terenului

Examinînd cererea nr. 2301/18 din 08.08.2018 a cet.

 $\blacksquare$  in temeiul art. 4 (10) al Legii nr. 1308 din 25.07.1997 privind pretul normativ si modul de vînzare cumpărare a pămîntului și a art. 14 din Legea nr. 436-XVI din 28.12.2006 "Privind administrația publică locală", Consiliul or. Durlești, DECIDE:

1. A permite vînzarea-cumpărarea surplusului de teren în mărime de 57,14 % (ce constitue 0,080 ha) proprietatea APL or. Durlești din terenul cu nr. cadastral

destinația " pentru constructii", suprafața totală de 0,14 ha, amplasat pe adresa mun. Chișinău, or. Durlești, str. cet-lui

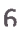

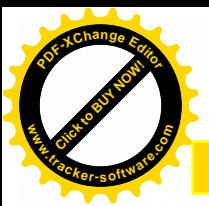

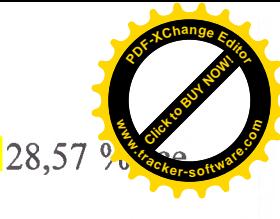

 $28,57\%$  (ce constitue 0,04 ha) și cet. constitue 0,04 ha), ca teren pe lîngă casă

2. Contabilitatea centralizată a Primăriei or. Durlești v-a perfecta borderoul de calcul cet. în baza Legii R.Moldova nr.1308-XIII din 25.07.1997 privind prețul normativ și modul de vînzare-cumpărare a pămîntului tinînd cont de toate modificările și completările la aceasta.

3. Primăria or. Durlești va asigura întocmirea contractului de vînzare-cumpărare.

4. Prezenta decizie va servi drept temei pentru înregistrarea în Registrul Bunurilor Imobile, departamentul cadastral al IP Agentiei Relatii Publice

5. Controlul executării prevederilor prezentei decizii se pune în seama primarului or. Durlești, dna Eleonora Saran.

Avizul comisiei funciare pozitiv

#### 8.5.4 Cu privire la vînzarea – cumpărarea terenului

Examinind cererea nr. 2457/18 din 02.08.17 a cet.  $\blacksquare$ . în temeiul art. 4 (10) al Legii nr. 1308 din 25.07.1997, Privind prețul normativ și modul de vînzare cumpărare a pămîntului,, și a art. 14 din Legea nr. 436-XVI din 28.12.2006 "Privind administrația publică locală", Consiliul or. Durlești, DECIDE:

1. A permite vînzarea-cumpărarea surplusului de teren în mărime de 37,16 %, ceea ce constitue 0,0414 ha, proprietatea APL or. Durlești din terenul cu nr. cadastral

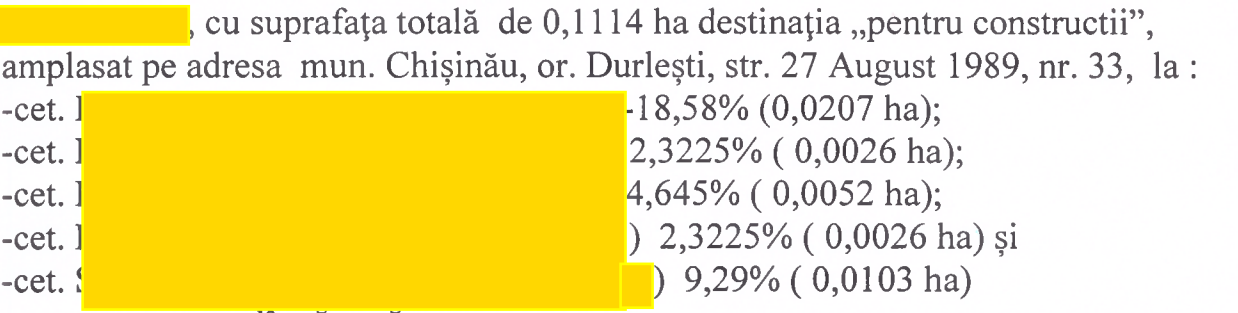

ca teren pe lingă casă

2. Contabilitatea centralizată a Primăriei or. Durlești v-a perfecta borderoul de calcul cet-lor

n în baza Legii R.Moldova nr.1308-XIII din 25.07.1997 privind prețul normativ și modul de vînzare-cumpărare a pămîntului ținînd cont de toate modificările și completările la aceasta.

3. Primăria or. Durlești va asigura întocmirea contractului de vînzare-cumpărare.

4. Prezenta decizie va servi drept temei pentru înregistrarea în Registrul Bunurilor Imobile, departamentul cadastral al IP Agentiei Relatii Publice

5. Controlul executării prevederilor prezentei decizii se pune în seama primarului or. Durlesti, dna Eleonora Saran.

Avizul comisiei funciare pozitiv

#### 8.5.5 Cu privire la vînzarea – cumpărarea terenului

Examinind cererea nr. 2068/18 din 18.07.18 a cet. in temeiul art. 4 (10) al Legii nr. 1308 din 25.07.1997 privind prețul normativ și modul de vînzare cumpărare a pămîntului și a art. 14 din Legea nr. 436-XVI din 28.12.2006 "Privind administrația publică locală", Consiliul or. Durlești, DECIDE:

1. A permite vînzarea-cumpărarea surplusului de teren în mărime de 33.33 %, ceea ce constitue 0,035 ha) proprietatea APL or. Durlesti din terenul cu nr. cadastral

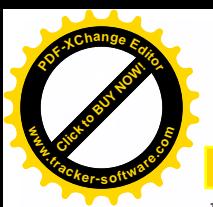

destinația" pentru constructii", suprafața totală de 0,1050 ha, amp pe adresa mun. Chisină, or. Durlesti, str. cet-lui

, ca teren pe lîngă casă

2. Contabilitatea centralizată a Primăriei or. Durlești v-a perfecta borderoul de calcul cet- lui în baza Legii R.Moldova nr.1308-XIII din 25.07.1997 privind prețul normativ și modul de vînzare-cumpărare a pămîntului tinînd cont de toate modificările și completările la aceasta.

3. Primăria or. Durlești va asigura întocmirea contractului de vînzare-cumpărare.

4. Prezenta decizie va servi drept temei pentru înregistrarea în Registrul Bunurilor Imobile, departamentul cadastral al IP Agentiei Relatii Publice

5. Controlul executării prevederilor prezentei decizii se pune în seama primarului or. Durlesti, dna Eleonora Saran.

Avizul comisiei funciare pozitiv

#### 8.6.1 Cu privire la formare bunului imobil

Examinind cererea nr. 1814/18 din 25.06.18 a cet.

în temeiul art. 4, art. 7, art. 11 al Legii nr. 354 din 28.10.2004, Privind formare bunurilor imobile, si a art. 14 din Legea nr. 436-XVI din 28.12.2006 "Privind administrația publică locală", Consiliul or. Durlești, DECIDE:

1. A forma două bunuri imobile terenuri cu modul de folosința "pentru construcții" prin divizarea terenului cu nr. cad. verifie după cum urmează:

-teren, proprietatea APL or.Durlesti, cu suprafata de 0.0137 ha pentru a deschide acces la teren cu nr. cad.

- teren, proprietatea cet. suprafața de 0.07 ha

2. Prezenta decizie va servi drept temei pentru înregistrarea în Registrul Bunurilor Imobile, departamentului cadastral al IP Agentiei Relatii Publice

3. Controlul executării prevederilor prezentei decizii se pune în seama primarului or. Durlesti, dna Eleonora Saran.

Avizul comisiei funciare pozitiv

### 8.6.2 Cu privire la formare bunului imobil.

Examinind cererea nr.  $3320/18$  din08.11.18 a cet.  $\blacksquare$ , în temeiul art. 4; art. 7; art. 16 al Legii nr. 354 din 28.10.2004, Privind formarea bunurilor imobile, si a art. 14 din Legea nr. 436-XVI din 28.12.2006 "Privind administrația publică locală", Consiliul or. Durlesti, DECIDE:

1.A forma bunul imobil, teren cu modul de folosinta "pentru construcții", cu suprafata de 0.075 ha intre terenurile cu nr. cadastrale

proprietatea APL Durlești.

2. Prezenta decizie va servi drept temei pentru intocmirea planului geometric și în Registrul Bunurilor Imobile al departamentului cadastral al IP înregistrarea Agenției Relații Publice

3. Controlul executării prevederilor prezentei decizii se pune în seama primarului or. Durlești, dna Eleonora Șaran.

Avizul comisiei funciare pozitiv

8.7 Cu privire la inregistrarea dreptului de proprietate.

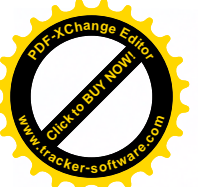

Examinind cererea nr. 2222/18 din  $01.08.18$  a cet.

n in temeiul art. 25, art. 28 al Legii nr. 1543 din 25.02.1998 Cadastrului bunurilor imobile,, și a art. 14 din Legea nr. 436-XVI din 28.12.2006 "Privind administrația publică locală", Consiliul or. Durlești, DECIDE:

1.A înregistra dreptul de proprietate asupra bunului imobil, teren cu nr. cad. modul de folosința "pentru construcții", suprafața 0,0752 ha, amplasat în mun. Chișinău, or. Durlești, str. după APL Durlesti.

2. Prezenta decizie va servi drept temei pentru înregistrarea în Registrul Bunurilor Imobile al departamentului cadastral al IP Agenției Relații Publice

3. Controlul executării prevederilor prezentei decizii se pune în seama primarului or. Durlesti, dna Eleonora Saran.

Avizul comisiei funciare pozitiv

### 8.8 Cu privire la actualizarea planului geometric

Examinind cererea nr. 1462/18 din 24.05.18 a SRL"Derang Plus", în temeiul art.art.18,art.19 art.122(e),art.28 al Legii nr. 1543 din 25.02.1998 "Cadastrului bunurilor imobile,, și a art. 14 din Legea nr. 436-XVI din 28.12.2006 "Privind administrația publică locală", Consiliul or. Durlești, DECIDE:

1. Se permite actualizarea planului geometric a terenului cu nr. cad. suprafața 0.0995 ha, modul de folosința "neproductiv" adresa mun. Chișină, or. Durlești, str.Tudor Vladimerescu, proprietatea APL Durlești cu micsorarea suprafeței pînă la 0,087 ha (în legătura cu zona deservirei clădirii) și schimbării modului de folosința a terenului în "pentru construcții" în legatura cu eroarea comisă la inregistrarea terenului.

2. Prezenta decizie va servi drept temei pentru înregistrarea în Registrul Bunurilor Imobile, departamentului cadastral al IP Agentiei Relatii Publice și redierii inscrisului eronat privind modul de folosinta terenului.

3. Controlul executării prevederilor prezentei decizii se pune în seama primarului or. Durlesti, dna Eleonora Saran.

Avizul comisiei funciare pozitiv.

# 8.9 Cu privire la inregistrarea dreptului de proprietate.

Examinind cererea nr. 1151/18 din 07.05.18 a cet. in the state in the state in the state in the state in the state in the state in the state in the state in the state in the state in the state in the state in the state in 18, art.19 art.122(e), art.28 al Legii nr. 1543 din 25.02.1998, Cadastrului bunurilor imobile,, și a art. 14 din Legea nr. 436-XVI din 28.12.2006 "Privind administrația publică locală", Consiliul or. Durlești, DECIDE:

1. A înregistra dreptul de proprietate asupra 1/2 cotă parte din bunul imobil teren cu nr. cad. **1999** modul de folosința "pentru construcții", suprafața totală 0,0572 ha, amplasat în mun. Chișinău, or. Durlești, str. după APL Durlesti.

2. Prezenta decizie va servi drept temei pentru înregistrarea în Registrul Bunurilor Imobile, departamentului cadastral al IP Agenției Relații Publice și redierii inscrisului eronat privind proprietarului terenului comisă la privatizarea masivă.

3. Controlul executării prevederilor prezentei decizii se pune în seama primarului or. Durlești, dna Eleonora Saran.

Avizul comisiei funciare pozitiv

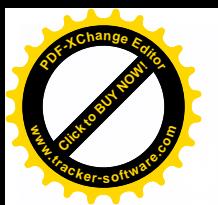

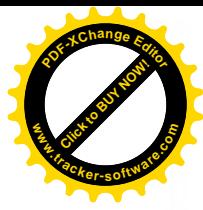

### 8.10 Cu privire la prelungire contractului de locatiune.

Examinind cererea nr. 2829/18 din 24.09.2018 a cet. în temeiul art. 4 al Legii nr. 1308 din 25.07.1997, Privind prețul normativ și modul de vînzare cumpărare a pămîntului,, și a art. 14 din Legea nr. 436-XVI din 28.12.2006 "Privind administrația publică locală", Consiliul or. Durlești, DECIDE:

1. A prelungi contract de locațiune f/n din 15.07.2008 a supra terenului nr. , suprafața de  $3,00$  ha, modul de folosința "agricol", extravilan or. cad. Durlesti, afferent construcției nefinisate a cet. pînă la 01.01.2024.

2. Primăria or. Durlesti va închea accord additional la contract de locatiune f/n din 15.07.2008 cu cet. comform p.1 a deciziei.

2. Prezenta decizie va servi drept temei pentru înregistrarea acordului adetional la contractul f/n din 15.07.2008 în Registrul Bunurilor Imobile, al departamentului cadastral al IP Agenției Relații Publice

3. Controlul executării prevederilor prezentei decizii se pune în seama primarului or. Durlesti, dna Eleonora Saran.

Avizul comisiei funciare pozitiv

#### 8.11 Cu privire la executarea lucrărilor de delimitarea a terenurilor.

In temeiul art. 3, art. 5 al Legii nr. 91 din 05.04.2007, Privind terenurile proprietatea publică și delimetarea lor,, și a art. 14 din Legea nr. 436-XVI din 28.12.2006 "Privind administrația publică locală", Consiliul or. Durlești, DECIDE:

1. Se permite Primăriei or. Durlesti executarea lucrărilor de delimetarea terenurilor proprietate a unității APL, inclusiv a terenurilor care aparțin domeniului public sau celui privat prin intermediul întreprinderilor de stat în hotarele sectoarelor:

-str.Stefan Vodă - str. Tudor Vladimerescu – str. 27 August 1989 – str. Chimistelor

-Grigore Ureche – str. Cartuşa – str. Miron Costin

-str. Tudor Vladimerescu - str. Stefan Vodă - str. Drumul Morilor

Comform schemelor anexate.

2. Primăria or. Durlești va asigura întocmirea contractului de îndeplenirea lucrărilor date comform legislatiei în vigoare.

3. Controlul executării prevederilor prezentei decizii se pune în seama primarului or. Durlești, dna Eleonora Șaran.

Avizul comisiei funciare pozitiv

8.12 Cu privire la constatarea schimbării destinației terenurilor ÎP "Dumbrava Pădurii"

Examinînd cererea nr. 1255 /18 din 14.05.2018 ÎP "Dumbrava Pădurii"

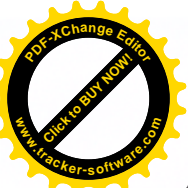

În temeiul Legii nr. 5/2018 din 05.05.2007 "Privind efectuarea modifică în Codul Funciar și Legea privind principiile urbanizmului și amenaiării teritoriului si a art. 14 din Legea nr. 436-XVI din 28.12.2006 "Privind administrația publică locală", Consiliul or. Durlesti, DECIDE:

1.Se constată statutul terenurilor întovărășiei pomicole "Dumbrava Pădurii " ,(incluse în intravilanul or.Durlești comform PUG al or.Durlești) cu nr.cadastrale

ca statut de teren pentru construcții individuale.

2. A obliga proprietarii terenurilor enumerate în pct.1 al prezentei decizii să se adreseze la departamentul cadastru al ÎP Agenția Relații publice pentru înregistrarea modificărilor date.

3. Controlul executării prevederilor prezentei decizii se pune în seama primarului or. Durlești, dna Eleonora Șaran.

Avizul comisiei funciare pozitiv

#### 8.13 Cu privire la expunerea la licitatie

Examinind cererea nr. 763/18 din 29.03.2018 a cet. art. 4 al Legii nr. 1308 din 25.07.1997" privind prețul normativ și modul de vînzare cumpărare a pămîntului" și a art. 14 din Legea nr. 436-XVI din 28.12.2006 "Privind administrația publică locală", Consiliul or. Durlești, DECIDE:

1. A permite expunerea la licitatie pentru vînzarea terenului cu nr. cadastral destinația " pentru constructii", suprafața totală de 0,057 ha, amplasat pe adresa mun. Chișinău, or. Durlești, str. **Example 1** proprietatea APL or. Durlesti.

2. Comisia de licitație va petrece licitația cu strigare comform legislației în vigoare în termen pînă la 01.05.2019.

3. Controlul executării prevederilor prezentei decizii se pune în seama primarului or. Durlesti, dna Eleonora Saran.

Avizul comisiei funciare pozitiv

#### 8.14 Cu privire la schimbarea destinației bunului imobil.

Examinind cererea nr. 3439/18 din 20.11.18 a cet. în temeiul art. 14 din Legea nr. 436-XVI din 28.12.2006 "Privind administratia publică locală". Consiliul or. Durlesti, DECIDE:

1.A permite cet. schimbarea destinației imobilului garaj, cu suprafața de 37,6 m.p., nr. cad.  $0121105111.04$  amplasat în or. Durlești, str.

din "garaj" în "comercială".

2. Beneficiarul va solicita de la secția arhitectură a primăriei or. Durlești elaborarea autorizatei de shimbarea destinației imobilului comform prevederilor pct.1 a prezentei deciziei.

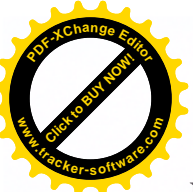

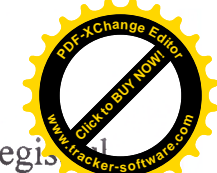

2. Prezenta decizie va servi drept temei pentru înregistrarea în Regi Bunurilor Imobile, al departamentului cadastral al IP Agentiei Relatii Publice

3. Controlul executării prevederilor prezentei decizii se pune în seama primarului or. Durlesti, dna Eleonora Saran.

Avizul comisiei funciare pozitiv

8.15 Cu privire la transmiterea cu titlu gratuit a obiectivului, format în urma finalizării lucrărilor de extindere a iluminatului stradal exterior de la balanta primariei or.Durlești la balanța Consiliului municipal Chișinău cu predarea ulterioară în gestiunea Î.M.Retele Electrice de Iluminat "Lumteh"

Avînd ca bază procesul-verbal de recepție finală a lucrărilor executate cu 1 312 833.60 lei a obiectivului "Rețele electrice a iluminatului valoarea totală de stradal din str.Tudor Vladimirescu, orașul Durlești", în temeiul Hotărîrii de Guvern nr.285 din 23.05.2006 "Cu Privire la aprobarea Regulamentului de recepție a constructiilor și instalațiilor aferente, art.18(3) " și art.14 (2) lit.n) și art.19 (4) din Legea Republicii Moldova nr.436 - XVI din 28.12.2006 "Privind Administratia Publică Locală" Consiliul orașului Durlești DECIDE :

a obiectivului "Retele electrice a 1. Se permite transmiterea cu titlu gratuit iluminatului stradal din str.Tudor Vladimirescu" cu suma totală de 1 312 833,60 lei, care include:

1.1. Servicii de proiectare a iluminatului stradal, executate de "GP MIXEXPERT" SRL în baza contractului nr.47 din 09.11.2017 cu suma de 79 210,00 lei și respectiv lucrări de verificare a proiectelor îndeplinite de "Serviciul de Statpentru Verificarea și Expertizarea proiectelor și construcțiilor" cu suma de 12 588,00 lei.

1.2 Lucrări de extindere a iluminatului stradal din str.Tudor Vladimirescu or.Durlesti , executate în baza contractului nr.14-AP din 13 iunie 2018, semnat de către Primăria or.Durlesti și "Compania Electrică" S.A. în sumă de 1 221 035,60 lei.

2. Contabilitatea va perfecta documentația de transmitere a bunurilor materiale, conform legislatiei în vigoare.

3. Controlul executării prezentei Decizii se pune în seama primarului de Durlești Eleonora Saran.

Avizul comisiei buget - pozitiv

#### 8.16 Cu privire la trecerea la pierderi

În baza rapoartelor de defectare, întocmite de SRL "RADU" la data de 30 noiembrie 2018, tinînd cont de faptul că echipamentele aflate în gestiunea aparatului executive sunt învechite și piese pentru ele nu se mai produc, reparația acestora find nerentabilă, în conformitate cu art.27 (2) 27 (3) din Legea Republicii Moldova nr.397-XV din 16 octombrie 2003 "Cu privire la Finantele Publice Locale ", în temeiul art. 14 (2) lit.n) și art. 19 (4) din Legea Republicii Moldova nr. 436 – XVI din 28.12.2006 "Privind Administrația Publică Locală" Consiliul orașului Durlești DECIDE :

1. Se permite casarea tehnicii de calcul aflate în gestiunea aparatului executiv și a volumului de carte din Instituțiile Educație Timpurie și a Cămiunului Cultural ieșite

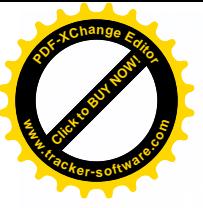

din uz, anul producerii 2007-2010 în sumă totală de 76 888,29 lei, conform a  $nr.1.$ 

2. Contabilitatea va perfecta pachetul de documente de casare a bunurilor materiale, conform legislației în vigoare.

3. Controlul executării prezentei Decizii se pune în seama primarului de Durlești Eleonora Şaran.

Avizul comisiei buget - pozitiv

# Președinte de ședință

Secretar al Consiliului

Anexa nr. 1 La Decizia Consiliului Local or Durlești nr. din

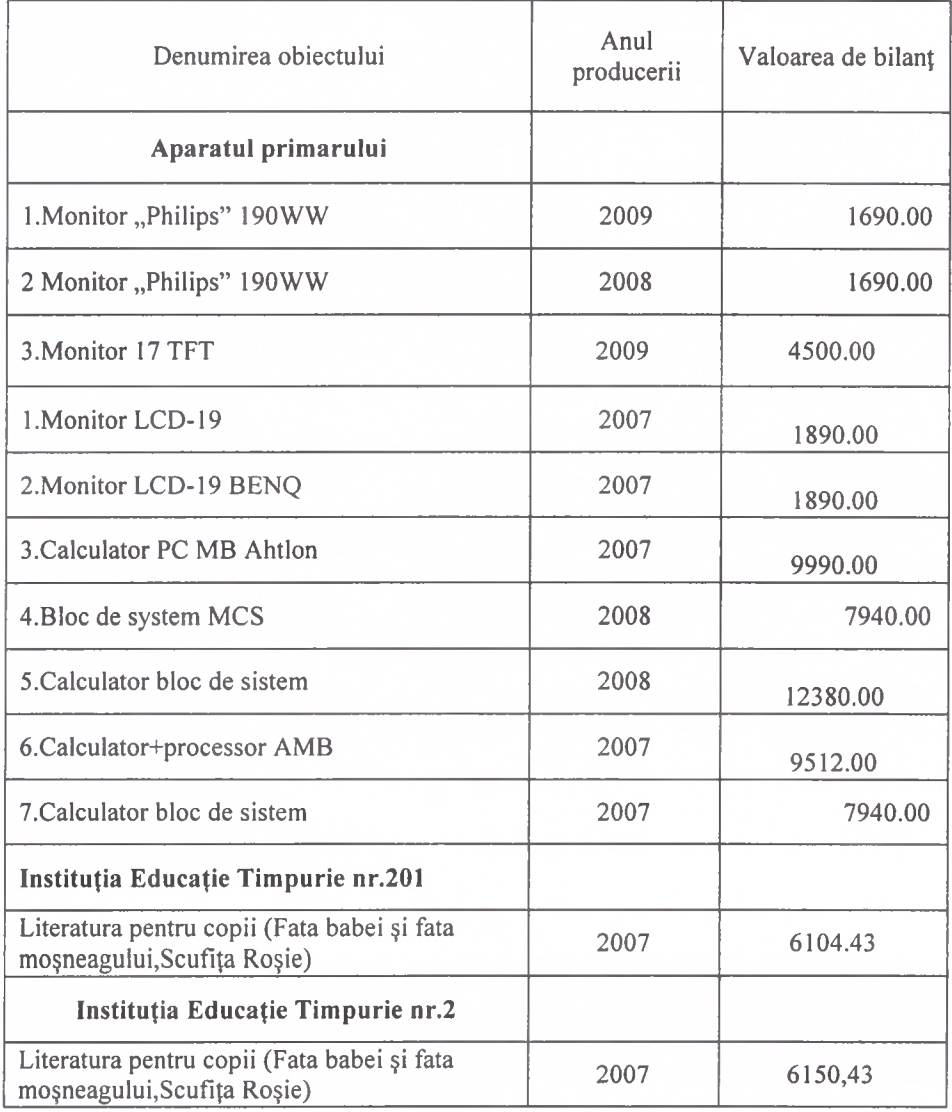

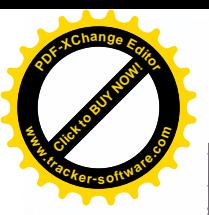

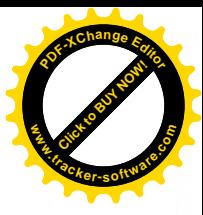

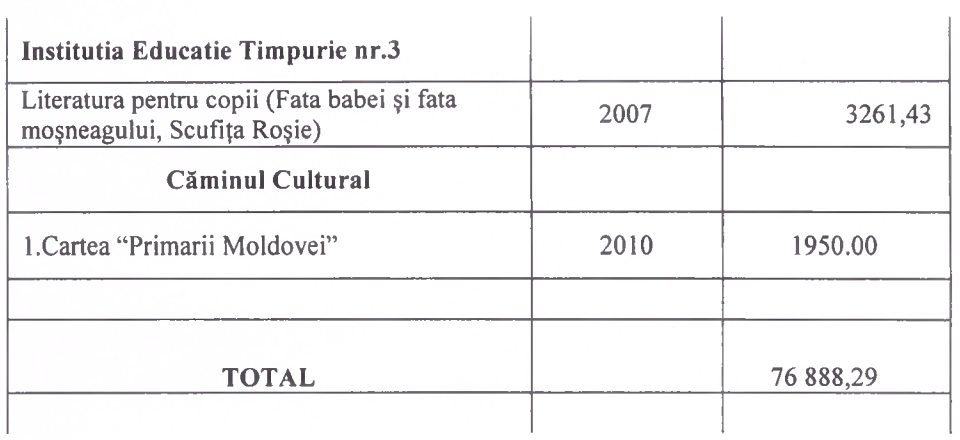

Executor.